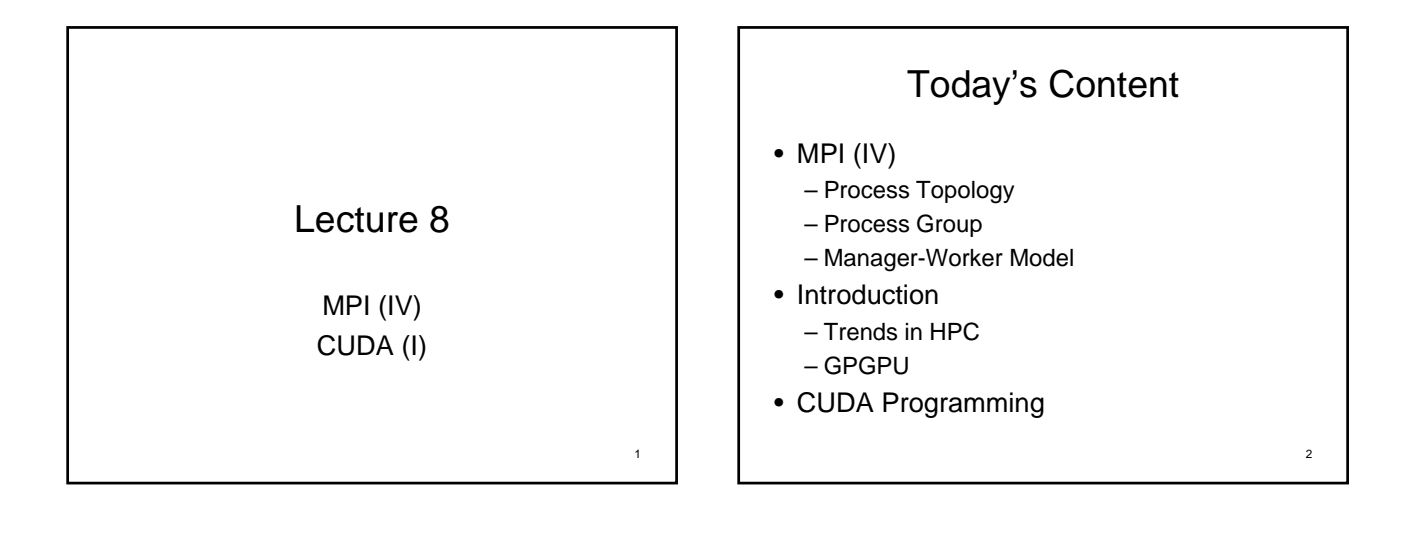

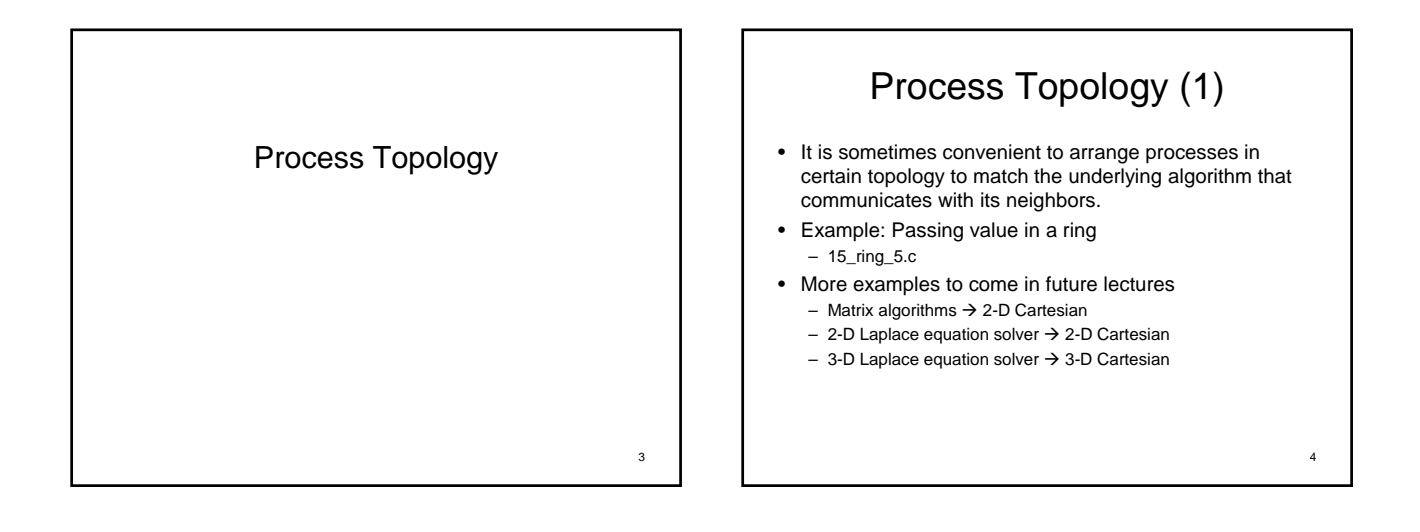

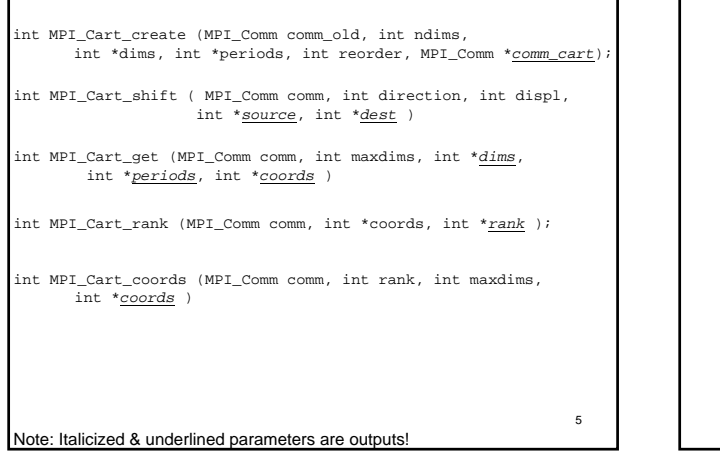

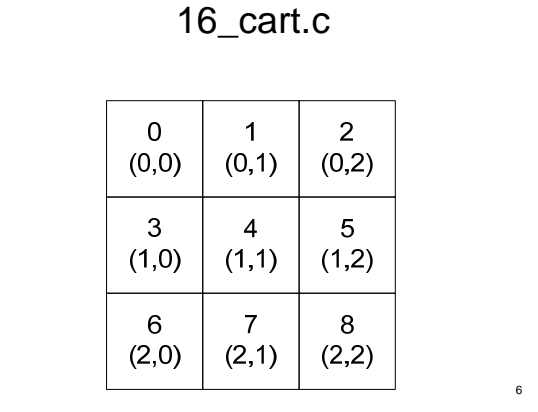

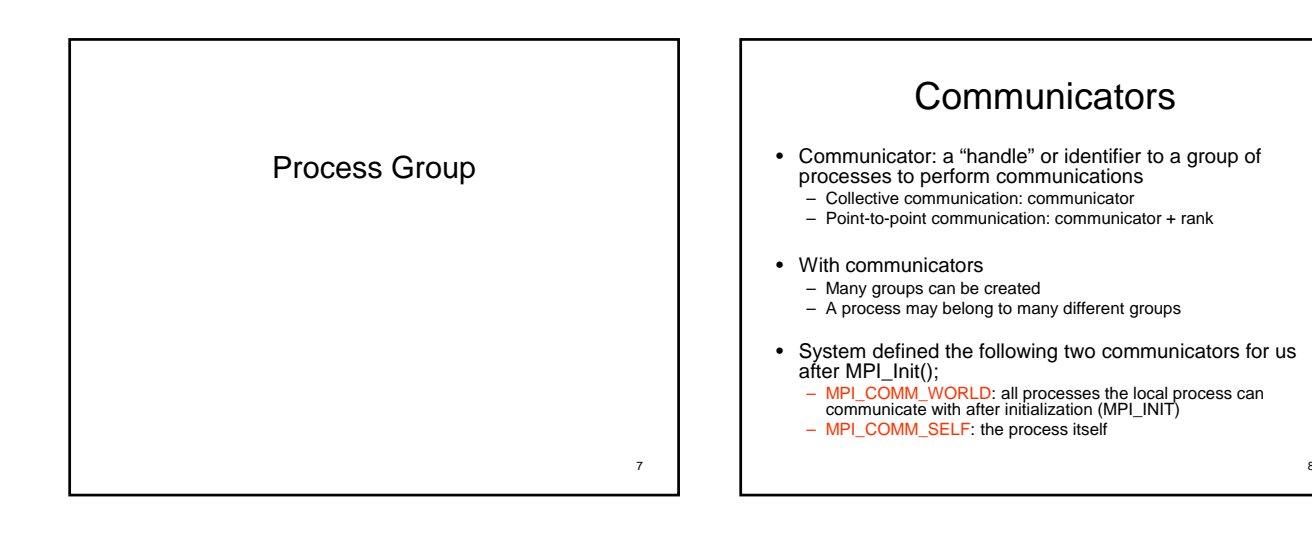

 $\overline{6}$ 

11

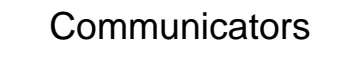

- MPI-1: In a static-process-model implementation of MPI, all processes that participate in the computation are available after MPI is initialized. (mpich, lam-mpi) – The number of processes (MPI\_Comm\_size) remains the same from MPI\_Init() to MPI\_Finalize().
- In MPI-2 with dynamic process mode, processes can dynamically join an MPI execution.
	- In such situations, MPI\_COMM\_WORLD is a communicator incorporating all processes with which the joining process can immediately communicate.
	- Therefore, MPI\_COMM\_WORLD may simultaneously have different values in different processes.

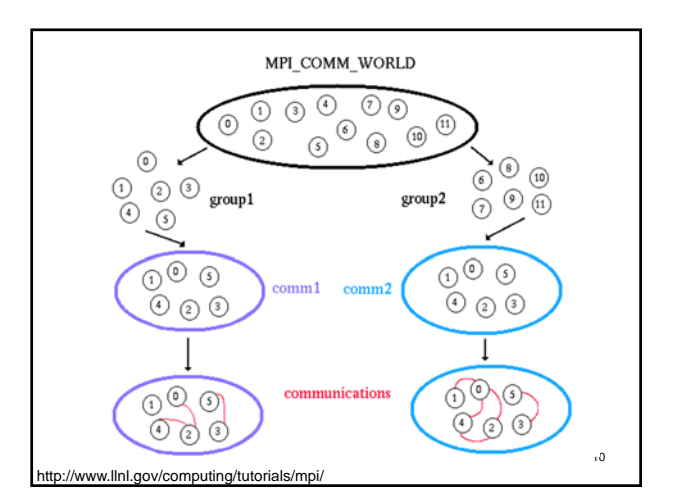

# Group communication

- It is sometimes convenient to sub-group MPI\_COMM\_WORLD to do group communications
- Example: 17\_group.c
	- The entire "universe" is divided into two groups, even rank group & odd rank group
	- $-$  MPI\_COMM\_WORLD  $\rightarrow$  group  $\rightarrow$  sub-group  $\rightarrow$  Create communicator from sub-group

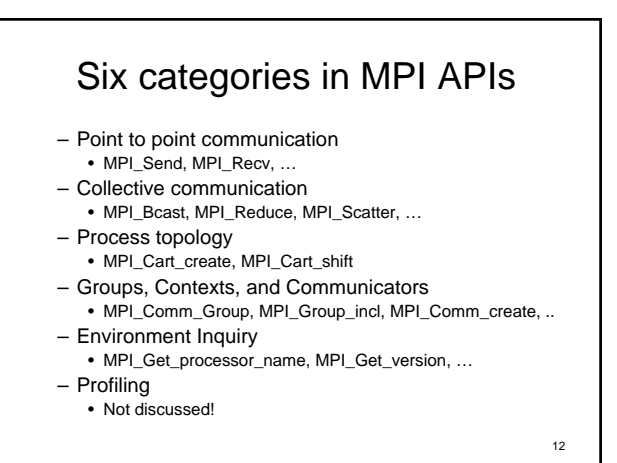

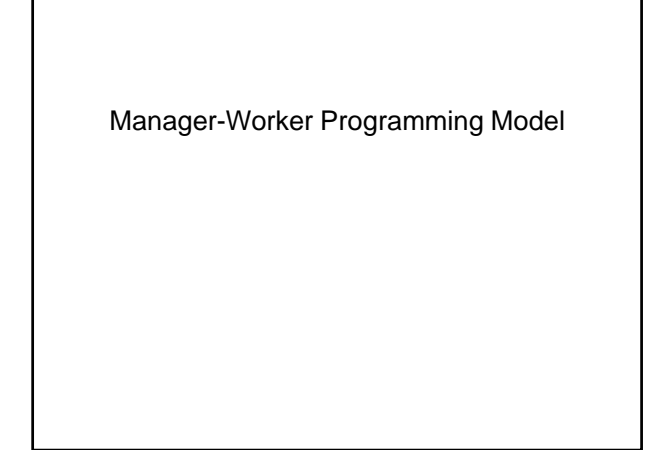

### Manager-Worker Programming Model

- Originally known as Master-Slave Programming Model
- Manager-worker model can be used in a heterogeneous cluster, and automatically load-balance the available nodes
	- Example: finding n-narcissistic number
	- n-narcissistic number: An n-digit number which is the sum of the nth powers of its digits is called an n-narcissistic number, or sometimes an Armstrong number or perfect digital invariant (Madachy 1979). For example:  $153 = 1.3 + 5.3 + 3.3$  $548834 = 5^6 + 4^6 + 8^6 + 8^6 + 3^6 + 3^6 + 4^6$
	- 18\_manager.cpp

## Summary

- Collective communication
- Point-to-point communication
	- Basic point-to-point communication
	- Non-blocking point-to-point communication
- Process Topology
- Process Group
- Manager-Worker Programming Model

Trends in High-Performance Computing 16

## **Trends**

15

17

- HPC is never a commodity until 1994
- In 1990's
	- Performances of PCs are getting faster and faster
	- Proprietary computer chips offers lower and lower performance/price compared to standard PC chips
- 1994, NASA
	- Thomas Sterling, Donald Becker, … (1994)
	- 16 DX4 (40486) processors, channel bonded Ethernet.

Factors contributed to the growth of Beowulf class computers.

- The prevalence of computers for office automation, home computing, games and entertainment now provide system designers with new types of cost-effective components.
- The COTS industry now provides fully assembled subsystems (microprocessors, motherboards, disks and network interface cards).
- Mass market competition has driven the prices down and reliability up for these subsystems.
- The availability of open source software, particularly the Linux operating system, GNU compilers and programming tools and MPI and PVM message passing libraries. • Programs like the HPCC program have produced many years of experience working with parallel algorithms.
- The recognition that obtaining high performance, even from vendor provided, parallel platforms is hard work and requires researchers to adopt a do-it-yourself attitude.
- An increased reliance on computational science which demands high performance computing. The computing of the computing of the computing of the computing of the computing of the computation of the computation of the computation of the computation of the computation of the computation of the computat

http://www.beowulf.org/overview/history.html

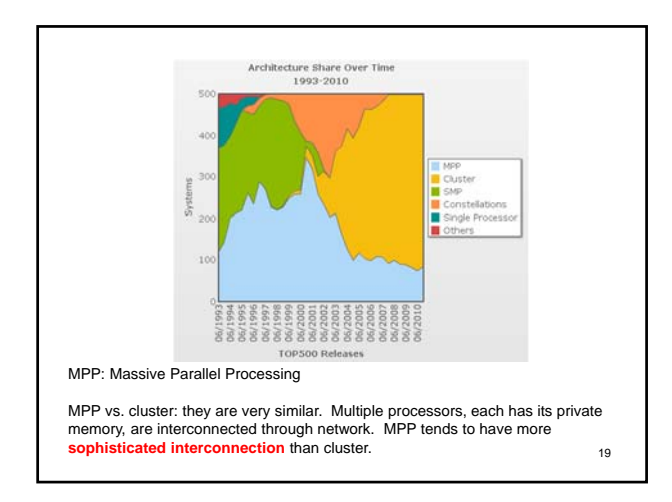

## Next 10 years development? • **Multi-core CPU** is becoming commodity / standard. – That's why OpenMP is becoming more and more important ;) – Intel has 80-core prototype processors in their lab in 2006… • Cluster/MPP approach is showing its age with diminishing increase in performance – Increasing in clock-speed for general purpose processors (GPP) is slowing down due to power consumption. • Moore's law suggests number of transistors can be double every 18 – 24 months. These increases can be used better for special-purposed processing. http://news.cnet.com/Intel-shows-off-80-core-processor/2100-1006\_3-6158181.html http://hpc.pnl.gov/projects/hybrid-computing/

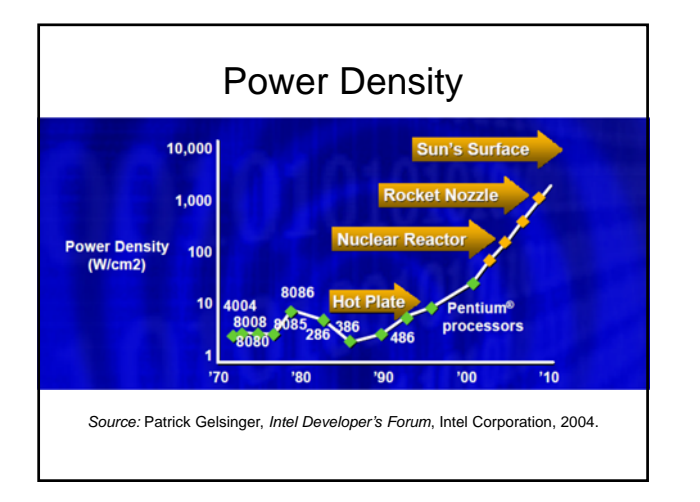

# Next 10 years of development?

#### • **Hybrid** computing system

- Systems that employ more than one type of computing engine to perform application tasks.
- General purpose processors (e.g. x86) do not necessarily perform well on all tasks. Specialized processors can be built for some special-purpose tasks.
- GPU  $\rightarrow$  much better at 3D computer graphics
	- FPGA (Field Programmable Gate Arrays) the processor's hardware can be "reconfigured" or "programmed" to invest its transistors on performing certain tasks.
- DSP (Digital Signal Processors)

http://hpc.pnl.gov/projects/hybrid-computing/

#### $22$

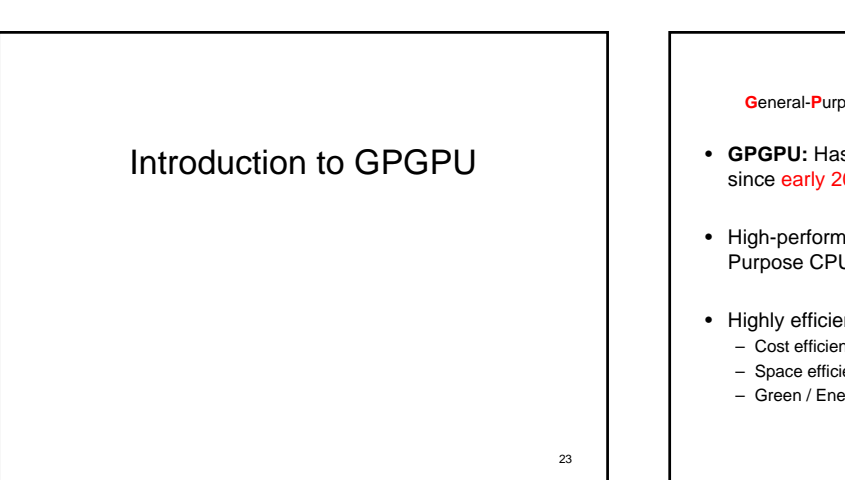

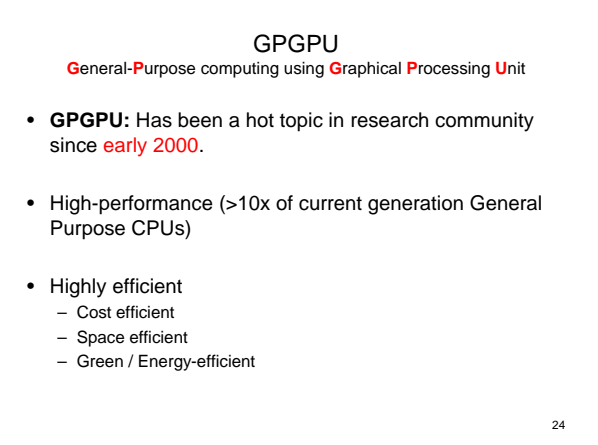

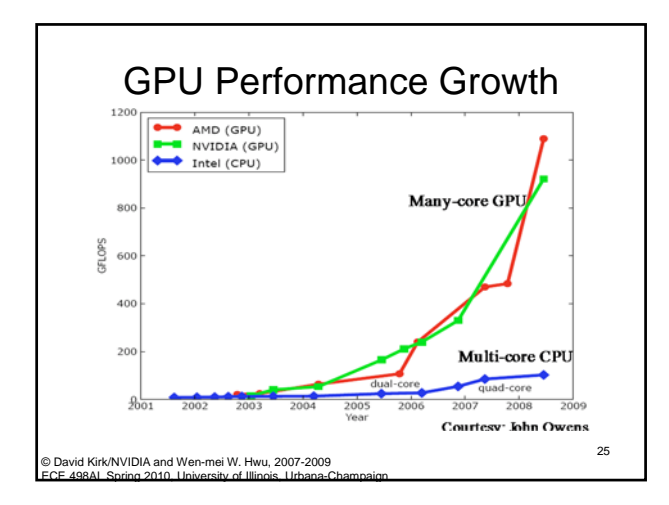

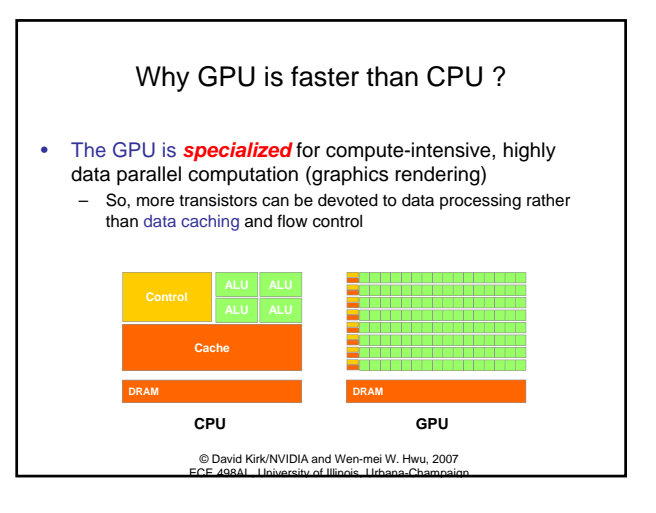

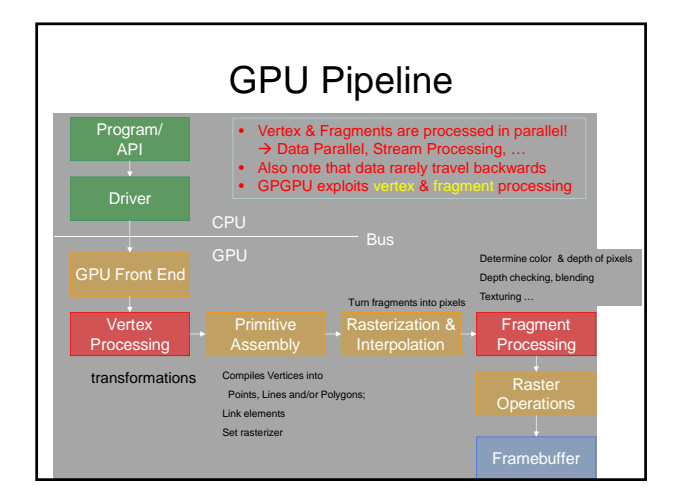

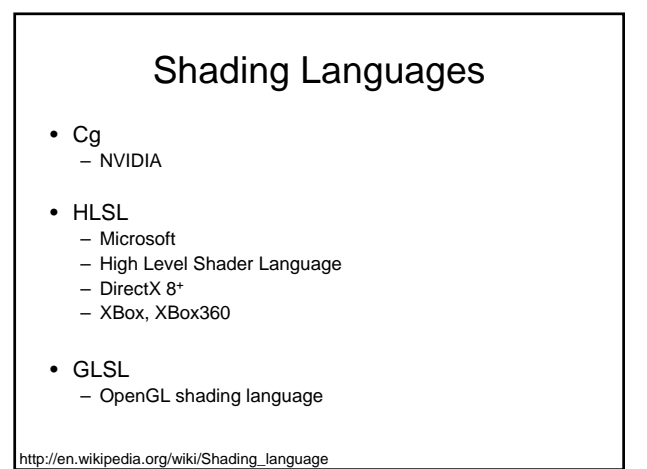

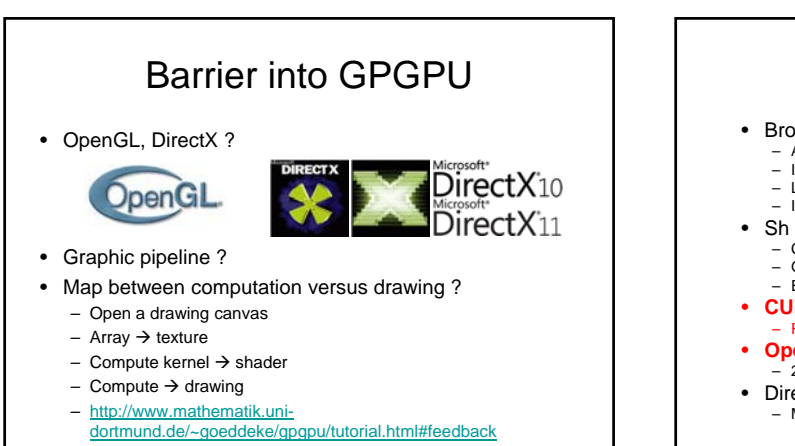

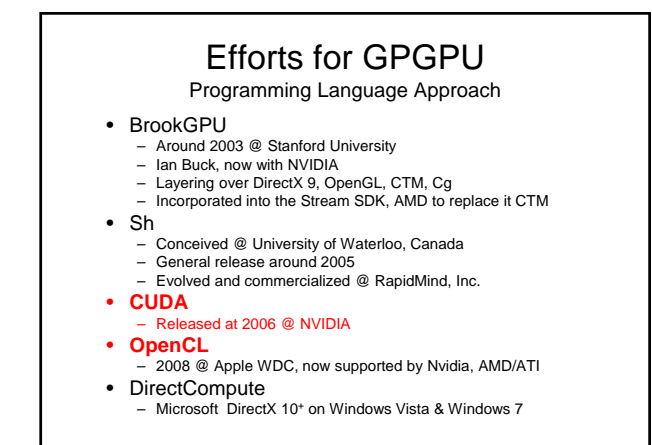

http://www.gpgpu.org/cgi-bin/blosxom.cgi/High-Level%20Languages/index.html

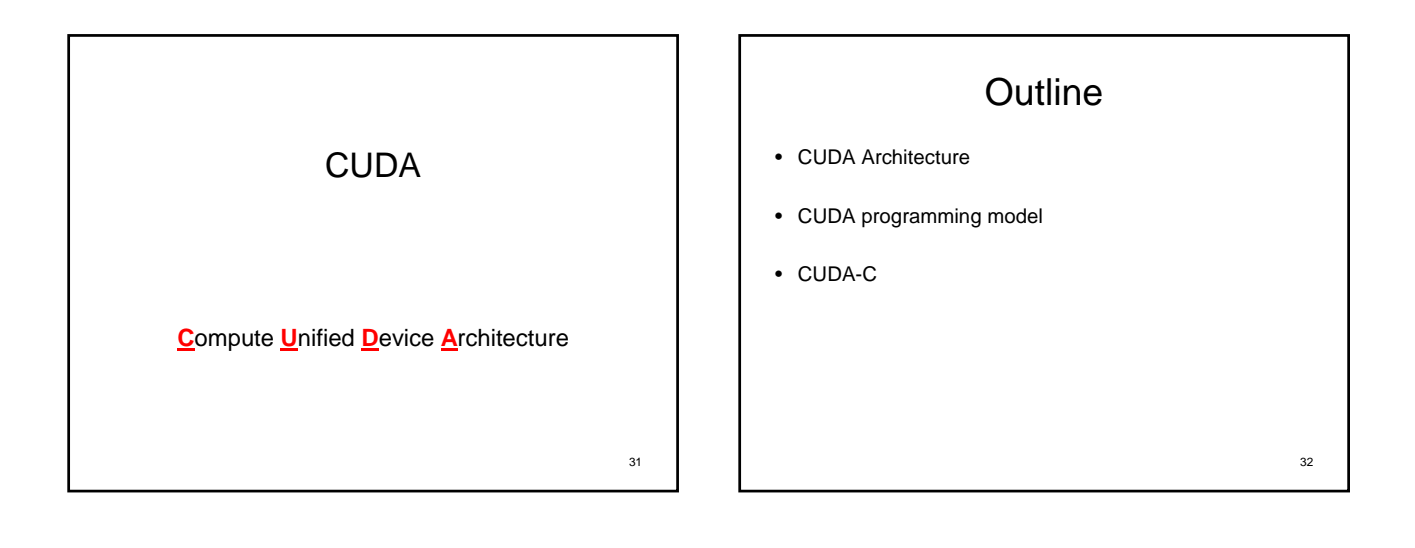

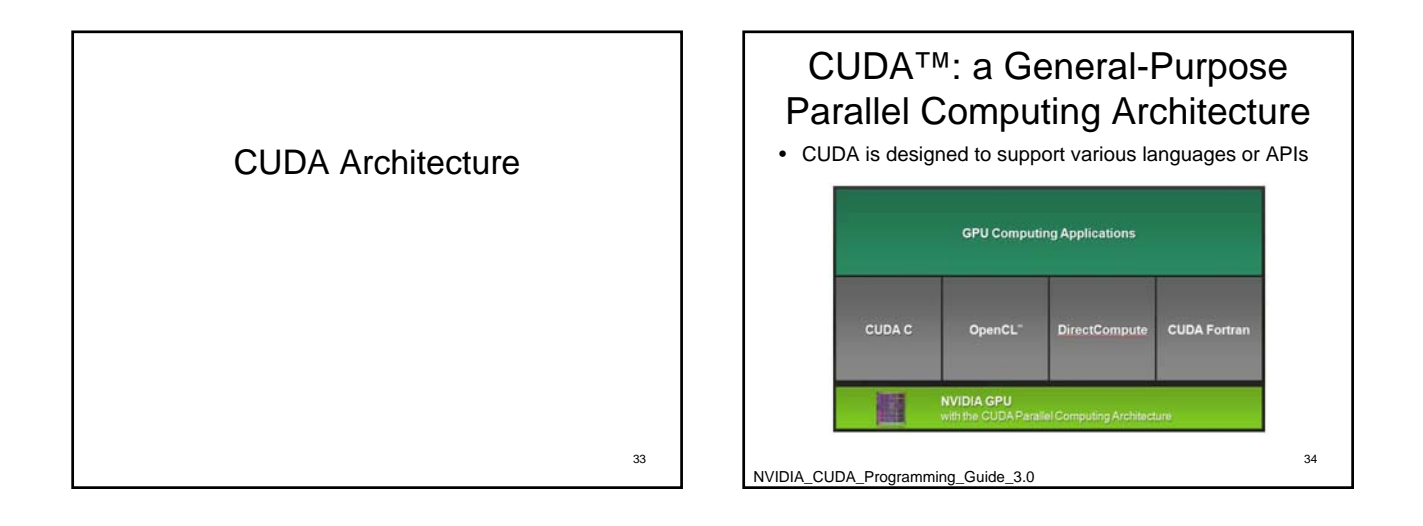

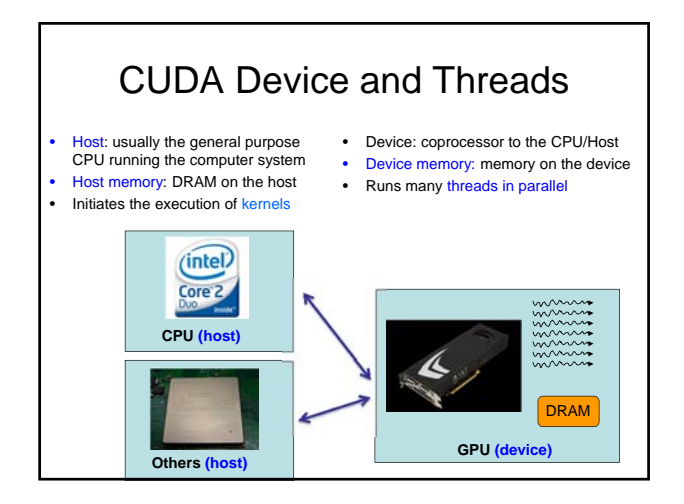

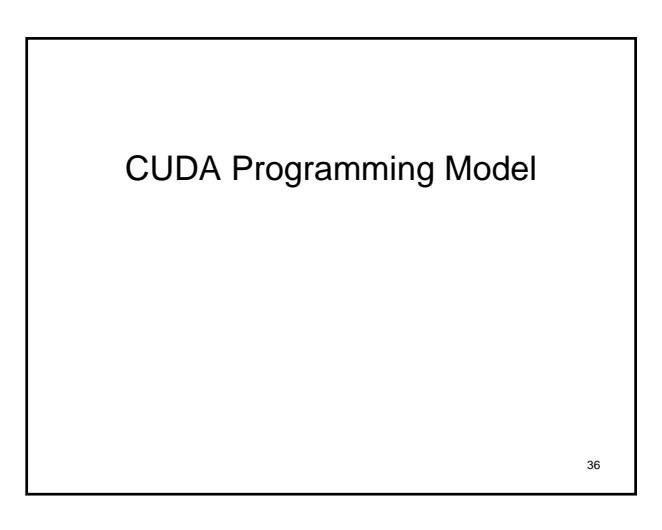

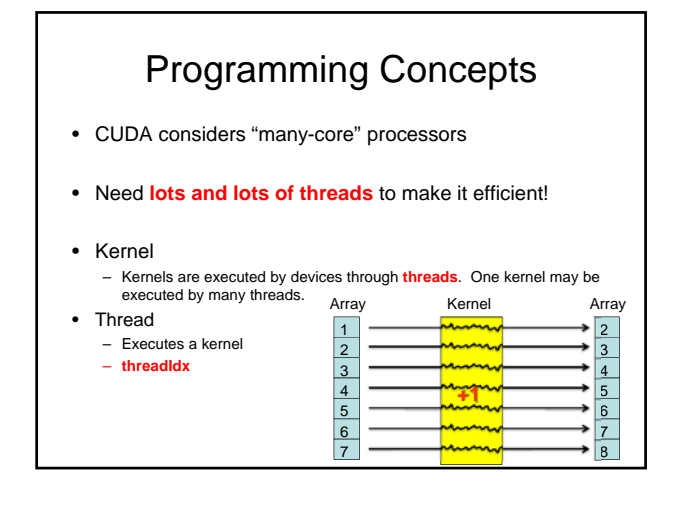

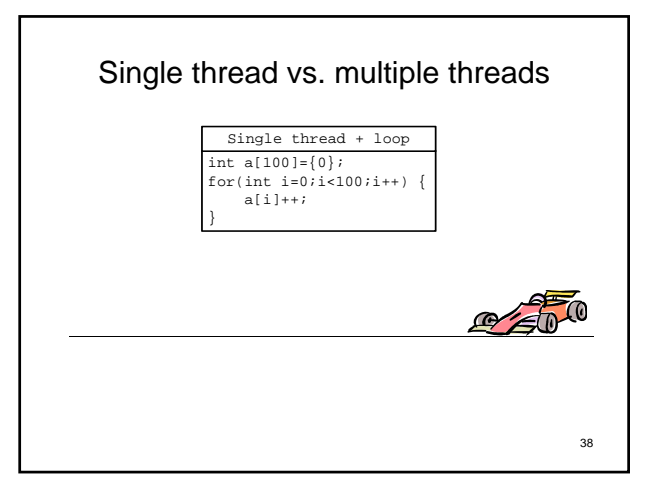

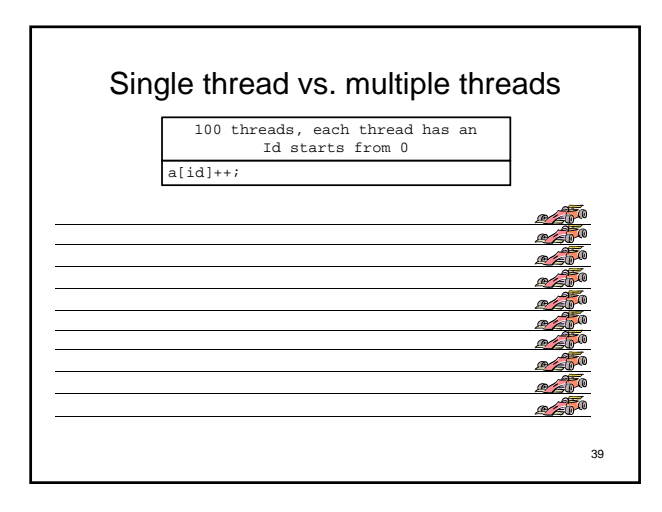

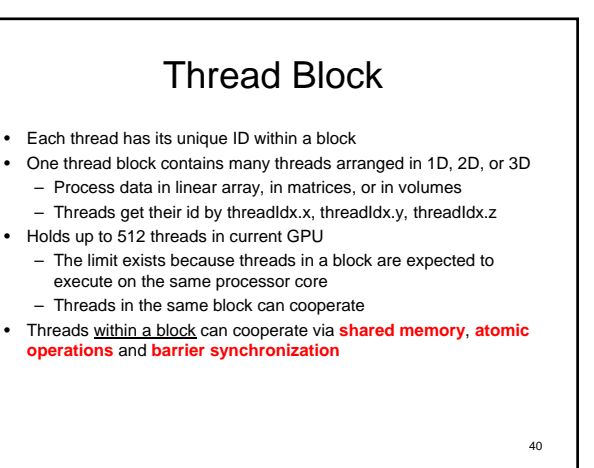

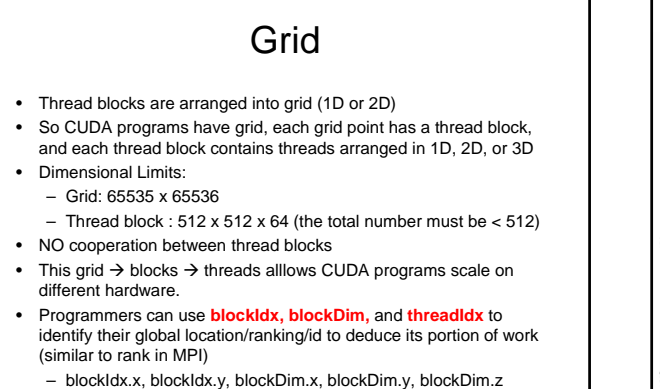

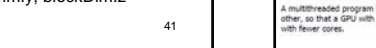

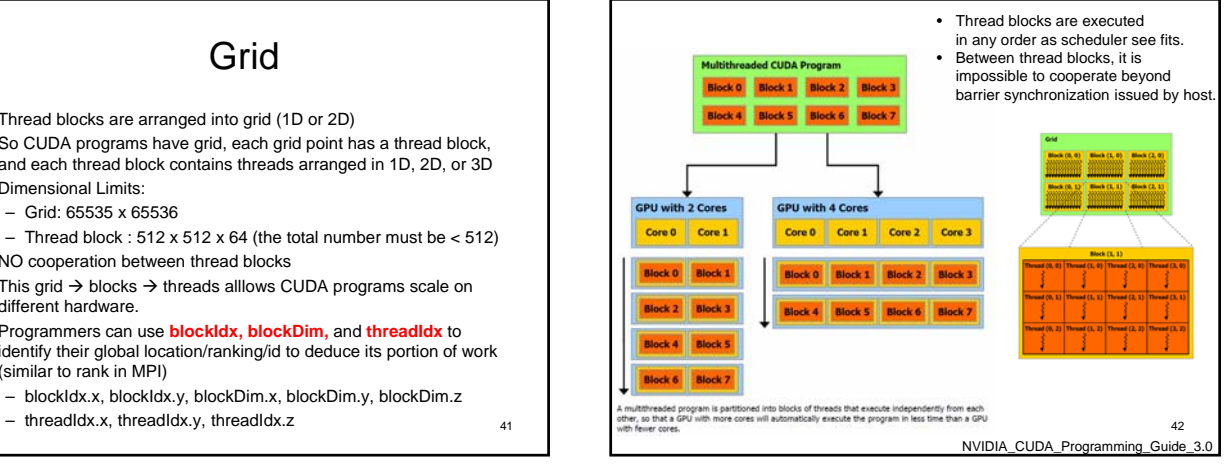

# Programming Concepts

- Memory Hierarchy
	- Local memory
	- Shared memory
	- Global memory (R/W) • Constant memory (R)
		- Texture memory (R)
		-
- Global memories can be accessed by both device & host, but they are optimized for different purposes..
- Need to choose appropriate memory types to use.

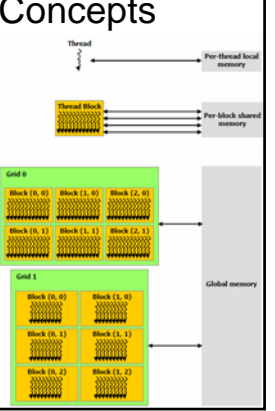

## Refresh

- Kernel
- Thread
- Thread Block
- Grid
- Memory
	- Local, shared, global / constant / texture

44